第五章:**Log4Shell**

Log4Shellとは何か、およびコードをゼロディ脆弱性から守る方法を学ぶ

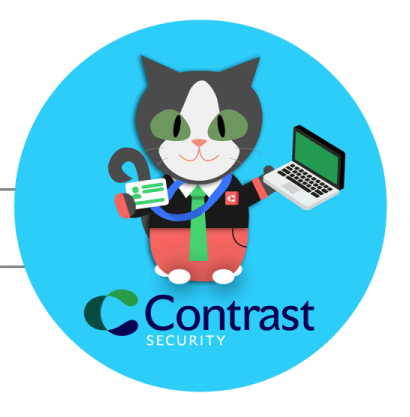

# **Log4Shell**とは? オープンソース

概要

**Log4j**とは?

まず、この脆弱性の影響を受けるパッケージである「log4j」について説明しましょう。 Log4jとは、プログラミングライブラリ(つまり、あらかじめ作成されたコード)で、世界中の 何百万ものコンピュータアプリケーションに使用されています。Log4jはオープンソースで 無料で、2001年以来広く利用されています。Log4jは、アプリケーションでログの履歴を 記録する目的でファイル/データベースに情報を出力するために使用されます。

### **Log4Shell**とは?

Log4Shellは、Apacheソフトウェア財団が管理するlog4jユーティリティにて発見されたリ モートコード実行(RCE)の脆弱性の通称です。具体的には、Log4Shellは

[[CVE-2021-44228](https://nvd.nist.gov/vuln/detail/CVE-2021-44228)]および関連する脆弱性を指します。

脆弱なバージョンのlog4jがアプリケーションで使用されている場合、攻撃者はこのアプ リケーションをトリガーにし、攻撃者の管理下にあるホストにアクセスすることができま す。そして、そこに配置されている悪意のあるコードをアプリケーションのサーバで展開 し、攻撃者がアプリケーションやアプリケーションが置かれているサーバを制御すること が可能になります。

Log4jのハッキングを開始するには、たった1つのWebリクエストで十分です。多くの場 合、リクエストはユーザが認証される前に発生します。

#### **Log4j [Contrast](https://youtu.be/ICUuDW0hZGg)**のデモ

## 影響

Log4Shellは重大な脆弱性であり、攻撃者が標的に対して悪意のあるコードをリモートで 実行する可能性があります。悪用された場合、データ漏洩、マルウェアのインストール、 システムの完全な乗っ取りなど様々な影響に及ぶ可能性があります。

### 対策方法

#### **Log4j2**

Log4j2 を使用している方は、log4j-coreを利用可能な最新バージョンにアップグレードし てください。アップグレードできないバージョンでは、以下の方法でクラスパスからJNDI Lookupクラスを削除してください:

Unset zip -q -d log4j-core-\*.jar org/apache/logging/log4j/core/lookup/JndiLookup.class.

カスタムアプリケーションの場合は、ライブラリを更新して再ビルドし、アプリケーションを 再デプロイすることをお勧めします。

ベンダーのアプリケーションについては、ベンダーから更新されたソフトウェアを入手して ください。更新プログラムがなかったり、更新プログラムを適用しなかった場合、システム やデータがリモートから悪用される危険性が高くなります。

#### **Log4j1**

Log4j1が使用されていることが分かったら、推奨策に従い、log4j v2.17にアップグレー ドするか、ライブラリからJMSAppenderとSocketServerクラスを削除してください。削除 を行うには、次のコマンドを実行します(パスにお使いのlog4jのバージョンを指定してくだ さい):

Unset zip -d log4j-1.x.x.jar org/apache/log4j/net/SocketServer.class

また、SCA(ソフトウェアコンポジション解析)や[SBOM](https://www.contrastsecurity.com/security-influencers/how-to-create-sboms-for-free-with-codesec-by-contrast?hsLang=en)(ソフトウェア部品表)を作成できる セキュリティソリューションを活用して、アプリケーションがこのCVEに対して脆弱である かを簡単に検出することもできます。Contrast Securityが提供するソリューションは完全 な製品スィートであり、log4jやその他の脆弱なライブラリを検出するために使用できる、 開発者向けの無料の[CodeSec](https://www.contrastsecurity.com/developer?hsLang=en)というツールもあります。SBOMは、どのアプリケーショ ンが影響を受けるかを即座に把握でき、ユーザやセキュリティ担当が対策を講じること ができる優れたインベントリです。

インベントリをまだ作成していない他のアプリケーションがあれば、確認することをお勧 めします。[SafeLog4J](https://github.com/Contrast-Security-OSS/safelog4j)などのツールを使用して、そのようなアプリケーションを検査するこ とができます。

# おつかれさまでした!

Log4Shellとは何であるか、そしてお使いのシステムでそれにどう対策すべきかが、お分 かり頂けたと思います。ここで学んだ新しい知識をうまく応用しながら、コーディングをし てください。これをあなたのネットワークで自由に共有してください。また、一般的な脆弱 性に関する弊社のその他のレッスンも是非ご覧ください。

この学習モジュールに関して修正などがある場合は[、こちらをクリックし](https://github.com/Contrast-Security-OSS/DeveloperLearnGuide/blob/main/docs/Log4Shell.md)て、プルリクエス トを作成してください!

関連記事:

ブログ:[Log4Shell](https://www.contrastsecurity.com/security-influencers/log4shell-by-the-numbers?hsLang=en) By The Numbers

ブログ:[Log4Shell](https://www.contrastsecurity.com/security-influencers/log4j-vulnerabilities-still-an-issue-but-codesec-audit-can-help-contrast-security?hsLang=en) still an issue, but CodeSec audit can help